**Программирование на языке Паскаль**

**1**

**Тема. Вложенные циклы**

**Вложенными** называют такие циклы, у которых в теле одного цикла **(внешнего)** помещается другой цикл **(внутренний).**

Внешний и внутренний циклы могут быть любого из трёх рассмотренных типов.

Правила организации их аналогичны, но необходимо соблюдать **следующее условие: все операторы внутреннего цикла должны полностью располагаться в теле внешнего цикла.**

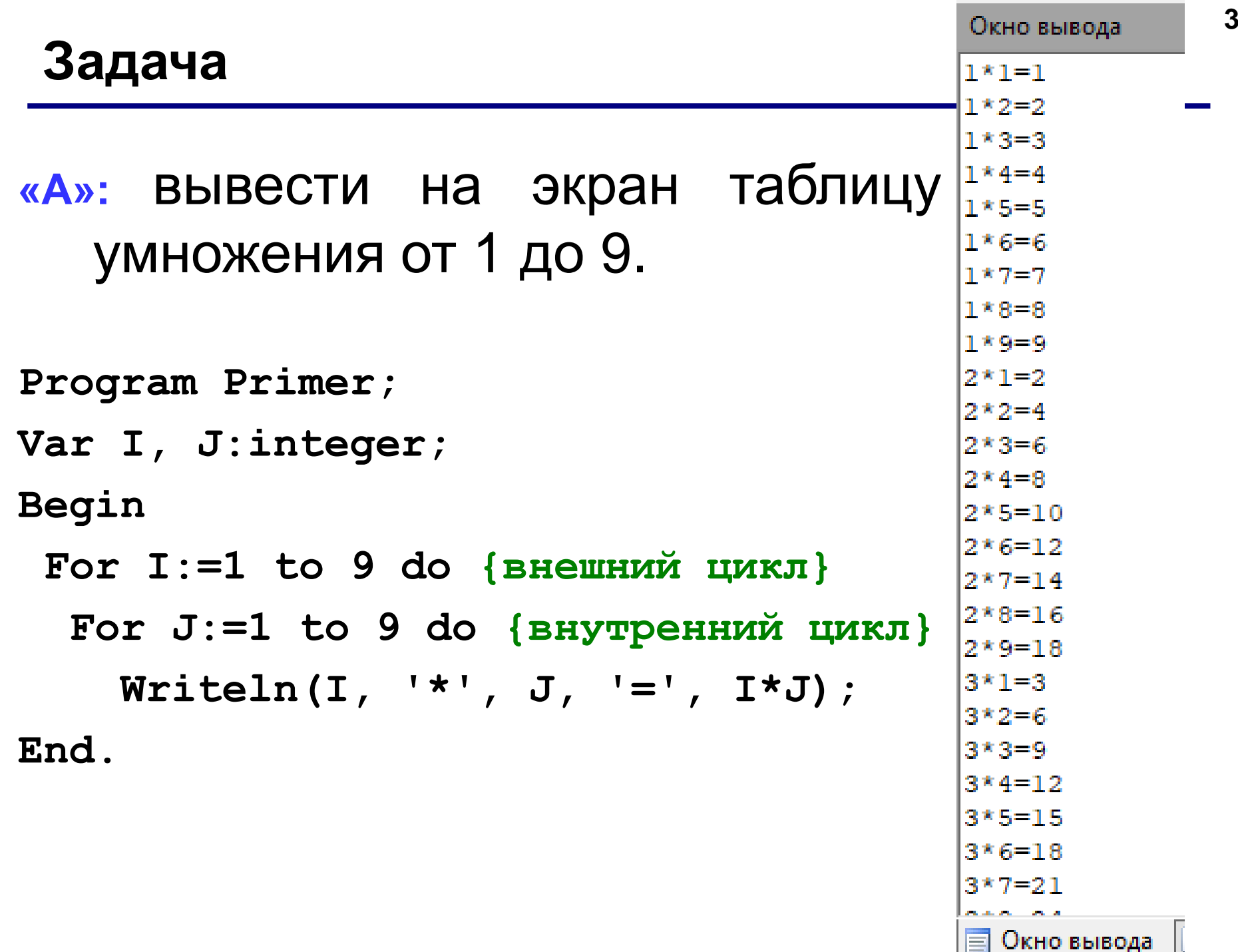

**«B»:** Какое количество быков, коров и телят можно купить на 100 рублей, если плата за быка - 10 руб., за корову – 5 руб., за телёнка – 0.5 руб. Нужно купить ровно 100 голов скота.

**Обозначим:** 

- **B – количество быков (их можно купить не более 10 голов);**
- **K – количество коров (не более 20 голов);**
- **T – количество телят (не более 200 голов).**

**Должно выполняться два условия:**

**B+K+T=100 (голов) и** 

**10\*B+5\*K+0.5\*T=100 (плата 100 руб.)**

## **Задача**

**«B»:** Какое количество быков, коров и телят можно купить на 100 рублей, если плата за быка - 10 руб., за корову – 5 руб., за телёнка – 0.5 руб. Нужно купить ровно 100 голов скота.

```
Program Primer;
Var B, K, T:integer;
Begin
    For B:=0 to 10 do {внешний цикл}
       For K:=0 to 20 do
          For T:=0 to 100 do
     If (B+K+T=100) and (10*B+5*K+0.5*T=100) 
     Then writeln('быков – ',B, 'коров – ', K, 
     'телят –', T);
```
## **Задание**

**«C»:** Какими способами можно разменять 1 рубль монетами по 5, 10 и 50 копеек. Вывести все возможные варианты.

**«D»:** У кур и кроликов вместе N ног. Вывести все возможные варианты количества этих животных.

**«E»:** Дана площадь прямоугольника S (целое значение). Вывести стороны А и В всех возможных прямоугольников с такой площадью.